В ПОМОЩЬ ШКОЛЬНОМУ УЧИТЕЛЮ

Н.А. ЮГОВА, Р.Р. КАМАЛОВ

# **ПОУРОЧНЫЕ РАЗРАБОТКИ** ПО ИНФОРМАТИКЕ

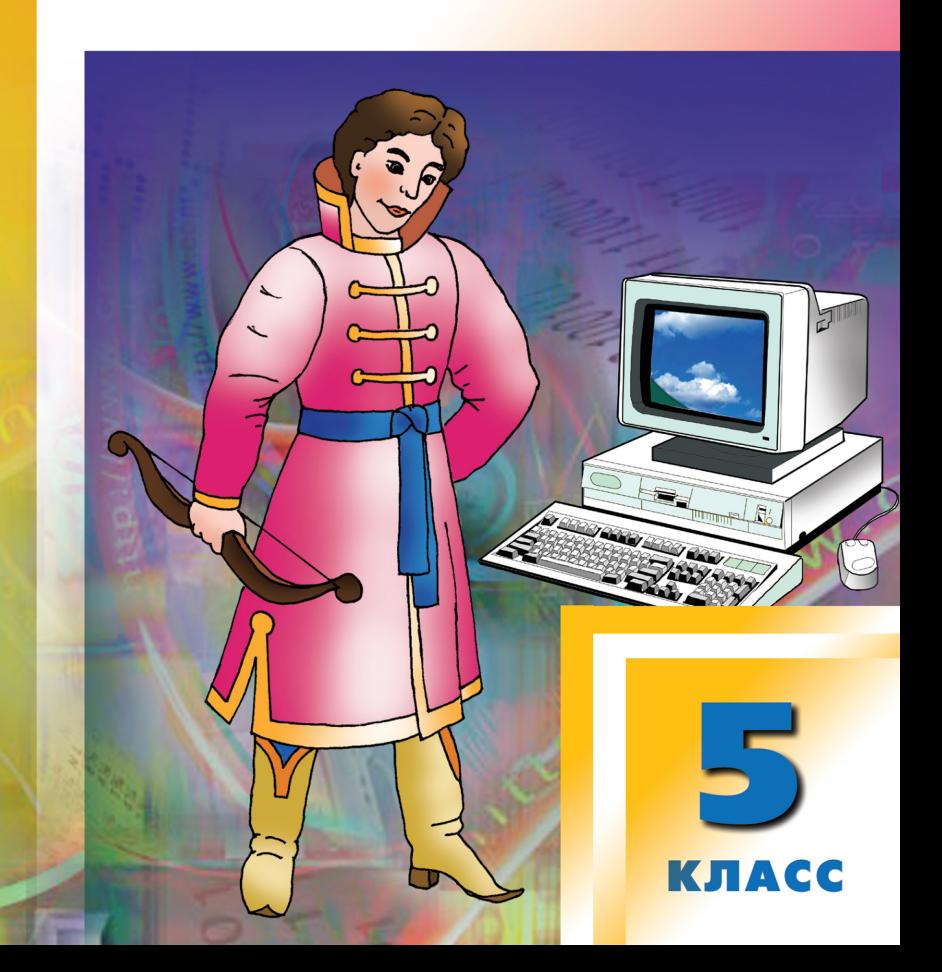

#### УДК 372.85 ББК 74.263.2 Ю15

#### **Югова Н.Л.**

Поурочные разработки по информатике. 5 класс : пособие для учителя / Н.Л. Югова, Р.Р. Камалов. – 2-е изд., эл. – 1 файл pdf : 130 с. – Москва : ВАКО, 2020. – (В помощь школьному учителю). – Систем. требования: Adobe Reader XI либо Adobe Digital Editions 4.5 ; экран 10″. – Текст : электронный. Ю15

ISBN 978-5-408-05122-9

Трудно поспорить с тем, что современная жизнь немыслима без информационных технологий. Как помочь детям освоить азы работы на компьютере, увлечь их разносторонними возможностями программ для ПК? Учитель найдет в этой книге подробные сценарии уроков пропедевтического курса информатики.

Пособие построено на основе учебника Л.Л. Босовой (М.: Бином. Лаборатория знаний), также будет полезно учителям, работающим по учебнику под редакцией Н.В. Макаровой (СПб.: Питер) и по программе И.Г. Семакина (М.: Бином. Лаборатория знаний). Пособие поможет как молодым учителям информатики, так и педагогам со стажем.

> **УДК 372.85 ББК 74.263.2**

**Электронное издание на основе печатного издания:** Поурочные разработки по информатике. 5 класс : пособие для учителя / Н.Л. Югова, Р.Р. Камалов. – Москва: ВАКО, 2010. – 128 с. – (В помощь школьному учителю). – ISBN 978-5-408-00112-5. – Текст : непосредственный.

В соответствии со ст. 1299 и 1301 ГК РФ при устранении ограничений, установленных техническими средствами защиты авторских прав, правообладатель вправе требовать от нарушителя возмещения убытков или выплаты компенсации.

# <span id="page-2-0"></span>**Урок 1. Информация. Виды информации**

*Цель:* сформировать общее представление о предмете изучения информатики.

*Оборудование:* компьютерная презентация, плакаты.

# **Ход урока**

#### **I. Организационный момент**

(Приветствие учащихся, проверка готовности к уроку, сообщение плана урока.)

#### **II. Актуализация знаний**

Сегодня, ребята, для того, чтобы вы определили тему и цели нашего урока, я расскажу (а может быть, напомню) вам историю о том, как лечили удава.

#### *Из произведения Г. Остера «Как лечить удава»*

Мартышка советует удаву:

– Думай про кукаляку.

– Как же я буду про нее думать, – спросил удав, – если я даже не знаю, что это такое – кукаляка?

– Кукаляка – это такой ящичек, в котором лежит мукука, – объяснила мартышка.

– Что лежит? – не понял удав.

– Мукука.

– А мукука – это что?

– Мукука – это такая коробочка, в которой лежит бисяка.

– А что такое бисяка?

– Бисяка – это такой пакетик, в котором лежит хрюря.

– Какая еще хрюря?

– Пампукская хрю-ря! А пампукская хрюря – это такой сундучок, в котором лежит камурик…

И тут удав взрывается:

– Говори сию минуту, что там внутри всех этих ящиков, коробок, пакетов, чемоданов, кульков и сундуков?

– Не знаю! – сказала мартышка.

– А кто знает? – спросил удав.

- На свете есть много такого, про что никто ничего совсем-совсем не знает.

Тема нашего урока - это какое-то очень простое понятие, но в тоже время оно и очень сложное. Сегодня мы с вами будем говорить об информации.

#### III. Изучение новой темы

Итак, тема нашего урока «Информация». Запишите в тетради.

– Ребята, а что же такое информация? Как вы думаете? Приведите свои примеры.

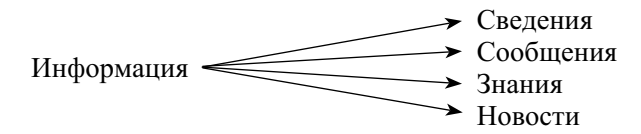

Информация характеризуется: данными, новизной, смыслом.

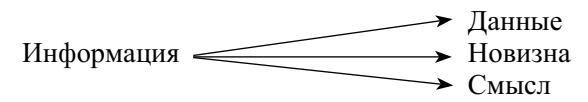

- Дело в том, что нельзя дать определение информации, т. е. закончить предложение, начатое словами «Информацией называется...». Чтобы это понять, попробуйте объяснить мне, например, что здесь нарисовано? (Это дом!)

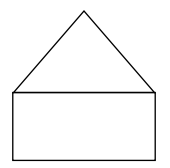

- Из каких фигур составлен этот рисунок? (Из прямоугольника и треугольника.)
- Верно! А из чего состоят треугольник и прямоугольник?  $(M<sub>3</sub> \pi$ иний.)
- А из чего состоят линии? (Из точек.)
- А что такое точка? Трудный вопрос, правда? Такой же трудный, как вопрос об информации.
- А вот еще пример. Объясните, что такое предложение. (Это несколько слов, объединенных общим смыслом.)
- Не совсем точное, но для нашей задачи подходящее определение. А что такое слово? (Это несколько букв, написанных в правильном порядке.)

А что такое буква? Вы заметили, что при объяснении сложного понятия используют более простые понятия? Так, объяснение сложной фигуры (рисунок домика) сделано с помощью более простых фигур: прямоугольников и треугольников. Те, в свою очередь, определяются через линии, а линии – через точки. Объяснение предложения сведено к словам, а слов - к буквам. В конце цепочки объяснений оказываются такие понятия, которые объяснить через более простые уже нельзя. Такими основными, самыми простыми вещами, которые невозможно свести к чему-нибудь более простому, являются точка, буква и... информация! Из точек строятся линии, из букв - слова, а из информации - сообщения, которые наполняют мир вокруг нас. Так все же, что такое информация? Как правильно ответить на этот вопрос? Можно сказать, что информация - это сведения, если слово «сведения» вам понятно лучше. Это, пожалуй, самое короткое пояснение, хотя, как говорилось, оно не является определением. Информация - она и есть информация!

- С помощью чего человек воспринимает информацию? (Глазами мы видим, ушами - слышим, носом - ощущаем запах, языком – ощущаем вкус, кожей – ощущаем холод, тепло, мягкое, твердое.)

Наибольшее количество информации, около 90%, человек получает с помощью зрения, около 9% - с помощью слуха, примерно 1% - с помощью обоняния, осязания и вкуса.

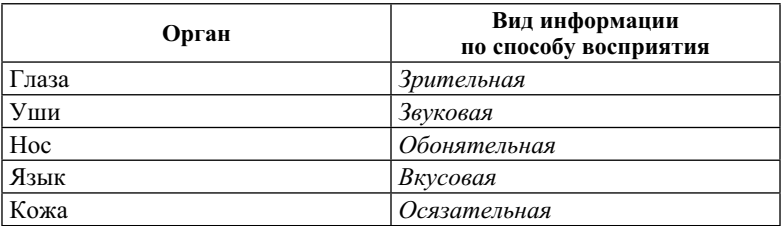

(На доске таблица, которая заполняется в ходе беседы.)

- Каким образом можно представить полученную информацию?
- Рассмотрим таблицу на с. 8-9 учебника. Какие формы представления информации рассмотрены?

(В ходе беседы заполняется таблица, заготовка которой представлена на доске.)

- Заполним в тетради таблицу.

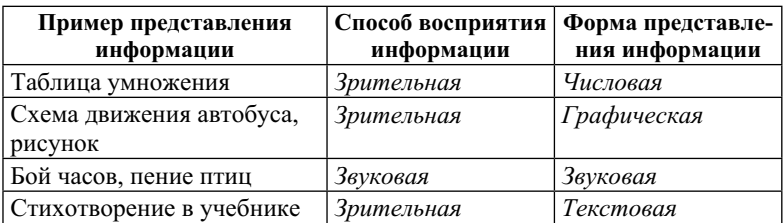

**Мультимедиа** – это совокупность компьютерных технологий, одновременно использующих несколько видов информации: графику, текст, аудио, видео, анимацию и др.

– Приведите свои примеры на каждую из форм представления информации.

(Дети выполняют задание.) Мололны!

#### **IV. Физкультминутка**

#### **V. Продолжение изучения темы**

Компьютер помогает человеку работать с информацией. Более подробно об устройстве компьютера поговорим на следующем уроке. Сегодня, для того чтобы успешно работать в компьютерном классе, познакомимся с техникой безопасности и правилами поведения в кабинете (см. приложение к уроку 1).

(Правила техники безопасности и поведения в кабинете можно распечатать и раздать каждому учащемуся, чтобы они наклеили их на обложку своей тетради.)

#### **VI. Закрепление изученного материала**

(На каждую парту положить листок с приведенным ниже текстом.)

Звонок на урок информатики застал Буратино и Незнайку в столовой.

Дожевывая пирожное, они побежали в класс. Буратино и Незнайка открыли двери и, толкаясь, с шумом ворвались на урок. Незнайка в поисках тетрадки и учебника открыл портфель и вывалил все его содержимое на парту. Буратино, облизывая измазанные в креме пальцы, сел за компьютер и включил его.

Незнайка решил присоединиться к другу. Вдруг экран монитора погас. Друзья начали стучать по клавиатуре, нажимая на разные клавиши. Ничего не помогало. Тогда Буратино схватил мышку и стал нажимать на ее кнопки. Незнайка решил, что все дело в проводах, которые соединяли системный блок с монитором, клавиатурой и мышкой, и начал дергать их.

– Внимательно прочитайте рассказ. Какие правила техники безопасности в кабинете информатики нарушили Буратино <span id="page-6-0"></span>и Незнайка? (*Опоздание на урок; толкание в дверях; грязные руки; дергание проводов; нажатие на кнопки и клавиши без команды учителя.*)

### **VII. Подведение итогов урока**

- Что нового узнали?
- С какими видами информации познакомились?
- Чем характеризуется информация?

(Совместно составляется схема (на доске и в тетрадях учащихся).)

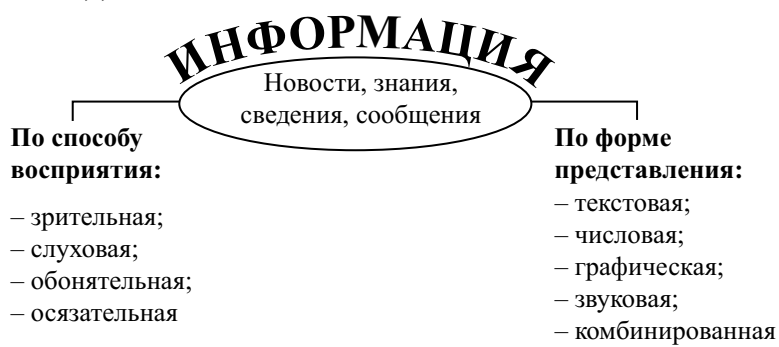

(Далее необходимо дать словесную характеристику работе учащихся на уроке.)

# **VIII. Практическая работа**

Клавиатурный тренажер (если остается время в конце урока).

# **Домашнее задание**

- 1. § 1.1, с. 7–9; задания № 4–6, с. 11.
- 2. § 2.2, с. 67–68.
- 3. РТ: № 1, с. 3.

# **Урок 2. Информационные процессы**

*Цель:* сформировать представление об информационных процессах.

*Оборудование:* компьютерная презентация, плакаты.

# **Ход урока**

# **I. Организационный момент**

Приветствие учащихся, проверка готовности к уроку, сообщение плана урока.

#### II. Проверка домашнего задания. Актуализация изученного материала

- Что вы можете сказать об информации?
- Какие виды информации вы знаете? Перечислите и привелите примеры.

(Далее выполняются задания № 4-5, с. 11 (устно).)

# III. Изучение новой темы

- Сегодня на уроке мы должны систематизировать наши знания о том, какие действия можно совершать с информацией. Давайте попробуем перечислить. (Хранить, передать, получать...)

Откроем тетради, запишем тему сегодняшнего урока: «Информационные процессы». И первое определение: информационные процессы – процессы сбора, обработки, накопления, хранения, поиска и распространения информации.

- Вы читаете и заучиваете стихотворение наизусть ... (получение, хранение информации); делитесь впечатлениями о поездке - ... (передача информации); решаете задачу - ... (обработка информации).
- Названные вами действия происходят с человеком постоянно. Приведите свои примеры. Запишите их в тетради. (Пример 1. Ребята подошли к перекрестку и посмотрели на светофор: горел красный свет. Поэтому остановились, т. к. хорошо знали, что на красный свет переходить дорогу нельзя. После того как сигнал сменился с желтого на .<br>зеленый, они перешли дорогу. – Наблюдают, делают вывод. Пример 2. Участники шахматной партии продумывают каждый свой ход. - Рассуждают, делают вывод.) В тетрадях составим таблицу.

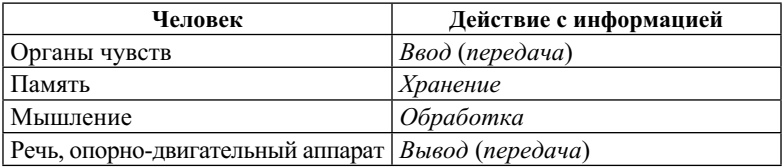

(В процессе беседы, демонстрации презентации составляется таблица.)

Итак, кратко, действия по передаче, хранению, обработке информации называют информационными процессами.

(Запись в тетради.)

<span id="page-8-0"></span>Компьютер - устройство, которое способно быстро обрабатывать, передавать и хранить информацию в больших объемах. Она в нем представлена в виде нулей и единиц - в форме, понятной для работы компьютера. Ее называют «данными».

Есть мнение, что на информатике изучают компьютеры и учат работать на них. Но на уроках труда используют пластилин, краски, нитки, иголки и т. п. Они являются только вспомогательными средствами для создания поделок, рисунков. Компьютер является средством для работы с информацией.

Запишем второе определение: информатика изучает процессы сбора, обработки, накопления, хранения, поиска и распространения информации.

Об устройстве компьютера и о том, с помощью каких устройств он осуществляет информационные процессы, мы поговорим на следующем уроке.

### IV. Закрепление и проверка знаний

- Ответьте на вопросы  $1-2$ , с. 13.
- Перечислите правила техники безопасности и поведения в кабинете

#### **V. Физкультминутка**

# **VI. Практическая работа**

Программа «Мудрый крот» из пакета «Роботландия».

# VII. Подведение итогов урока

- Что нового узнали на уроке?

# Домашнее задание

- 1. § 1.1, с. 10; § 1.2, с. 12-13; задания № 3-4, с. 13.
- 2. Индивидуальные задания:
- приготовить сообщение об одном из устройств компьютера (мышь, сканер, принтер);
- на альбомных листах составить ребусы для слов: клавиатура, мышь, сканер, микрофон, принтер, дисковод (см. приложение к уроку 2).

# Урок 3. Устройство компьютера

Цели: продолжить формирование представлений об информационных процессах; познакомить учащихся с различными подходами к классификации архитектуры ПК.

Оборудование: компьютерная презентация, раздаточный материал.

# **Ход урока**

# **I. Организационный момент**

(Приветствие учащихся, проверка готовности к уроку, сообщение плана урока.)

#### **II. Проверка домашнего задания. Актуализация изученного материала**

- Что мы можем сказать об информации?
- Какие виды и формы представления информации вы знаете? Перечислите и приведите примеры.
- Что изучает информатика?
- Какие процессы называются информационными?

# **III. Изучение новой темы**

Как устроен компьютер? Мы будем рассматривать его внешнее и внутреннее устройство. Сегодня на уроке мы остановимся на внешнем. По поводу внутреннего пока скажу только, что электронное оборудование («начинка», программы) компьютера обозначают словом «hard».

– А теперь обратите свое внимание на технику, находящуюся в кабинете. Какие вы узнаете устройства? Назовите, пожалуйста. (*Принтер, монитор, сканер, системный блок, клавиатура, мышь и т. д.*) Молодцы!

С точки зрения внешнего уровня устройства компьютера делятся на основные и дополнительные. Основные устройства – это те, без которых человек вообще не сможет работать на компьютере. Дополнительные делают работу удобнее и дают новые возможности.

Ваша задача – внимательно прослушать сообщения об устройствах, их назначении, т. к. в конце урока вы должны будете самостоятельно заполнить схему.

# **Устройства компьютера**

Основные:

- монитор (дисплей);
- клавиатура;
- системный блок

Дополнительные:

- принтер;
- сканер;
- мышь;
- джойстик;
- акустические колонки;
- дисковод

(Рассказ сопровождается презентацией устройств. См. также приложение к уроку 3.)

Без монитора (дисплея) нельзя будет увидеть вводимую информацию и результаты ее обработки. Современные мониторы можно разделить на 3 класса: электронно-лучевые, жидкокристаллические, газоплазменные.

**Электронно-лучевые мониторы.** Изображение выводится по «строчкам», которые рисует электронный луч, пробегая по экрану. Один из самых больших недостатков лучевых мониторов – вредное воздействие на здоровье человека: ухудшается зрение, возникают головные боли, бессонница. На пользователя попадают вредные лучи, экран слегка мерцает, электронная пушка «съедает» кислород в комнате.

**Жидкокристаллические мониторы.** Экран этого монитора представляет собой матрицу, каждый элемент которой – жидкий кристалл (как в электронных часах). Кристаллы сами не светятся, они освещаются специальными лампами. Под действием электрических сигналов кристаллы меняют свои оптические свойства, моделируя на экране элементы изображения. Кдостоинствам этих мониторов прежде всего можно отнести отсутствие вредного излучения, мерцания экрана, сжигания кислорода в помещении. ЖК-мониторы мало весят, у них малая толщина и небольшое потребление электроэнергии (могут питаться от батарейки или небольшого аккумулятора). Цветопередача и яркость этих мониторов зависят от угла зрения. Если смотреть на монитор сбоку, сверху или снизу, экран тускнеет.

**Газоплазменные мониторы.** Экран этих мониторов, как и жидкокристаллических, содержит матрицу, но ячейки заполнены не жидкими кристаллами, а газовой смесью. Газ светится под воздействием электрического тока (плазменный разряд). Примерно так же работают лампы дневного света. Плазменные мониторы – это, как правило, мониторы с тонким, но очень большим экраном. Плазменные мониторы используются сейчас в основном для показа компьютерного изображения большой аудитории и в домашних кинотеатрах. На плазменных мониторах изображение получается очень высокого качества и не зависит от угла зрения. Сбоку, снизу, сверху – картинка видна одинаково хорошо. Плазменные мониторы так же, как и жидкокристаллические, безвредны для зрения и здоровья в целом.

# **Содержание**

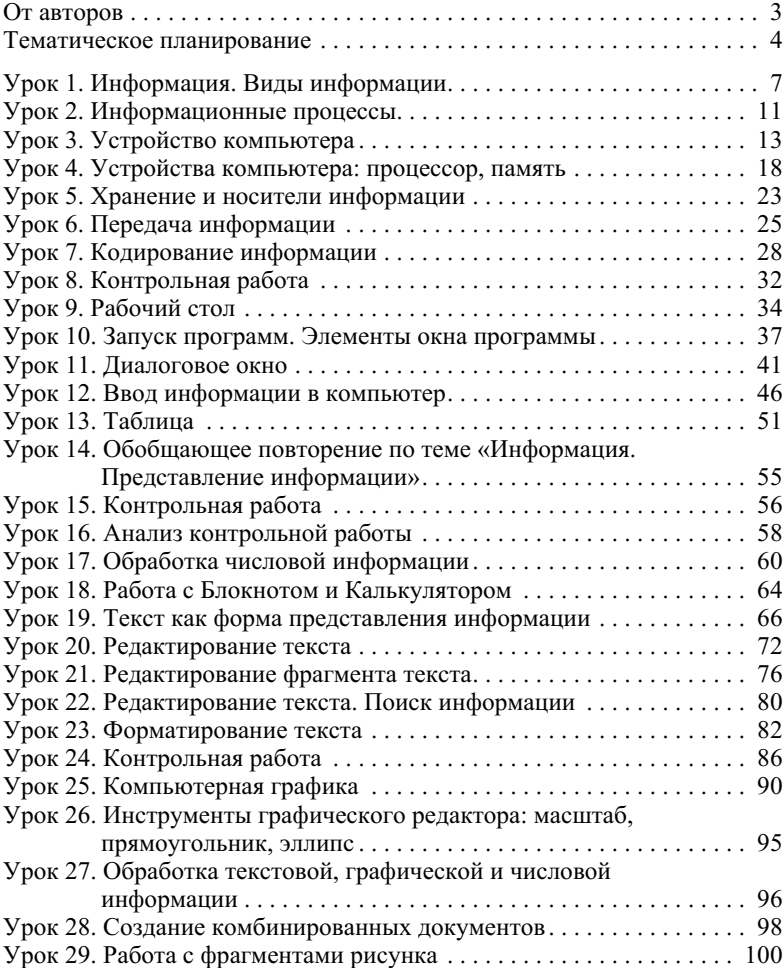

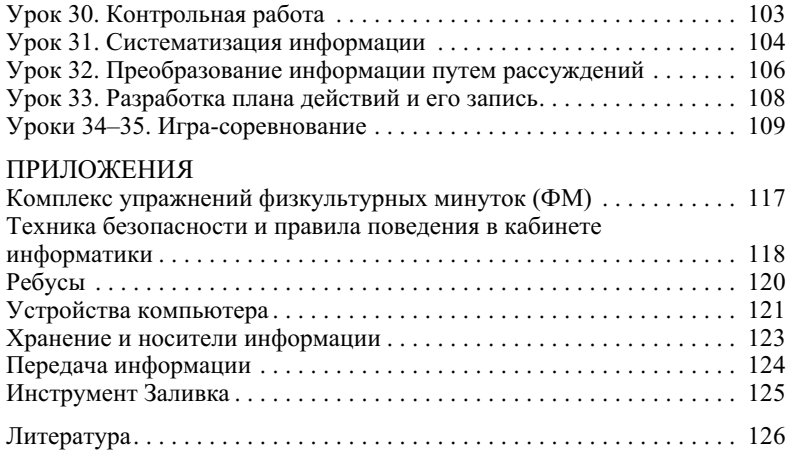